# Using Abstract Data Types (ADTs) CS 121: Data Structures

# START RECORDING

# Outline

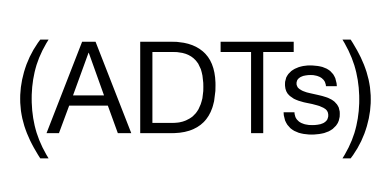

- Attendance quiz
- Review lab
- Overview of Abstract Data Types (ADTs)
- Color
- Image processing
- String processing

# Attendance Quiz

# Attendance Quiz: Dynamic Programming

- Complete the assignment on paper, then upload a photo to the quiz on **Canvas**
- Password: to be announced in class
- Fill in the 2D array below, based on the coin change rules:

$$
c(i,j) = \begin{cases} 0 & \text{if } j = 0\\ \frac{j}{d_1} & \text{if } i = 1\\ \infty & \text{if } j < 0\\ \min\Big(c(i-1,j),1+c(i,j-d_i)\Big) & \text{otherwise} \end{cases}
$$

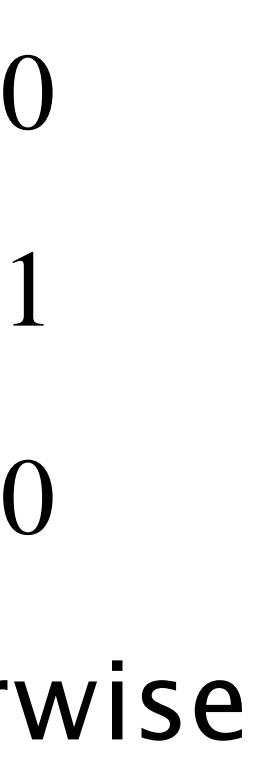

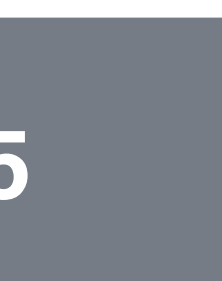

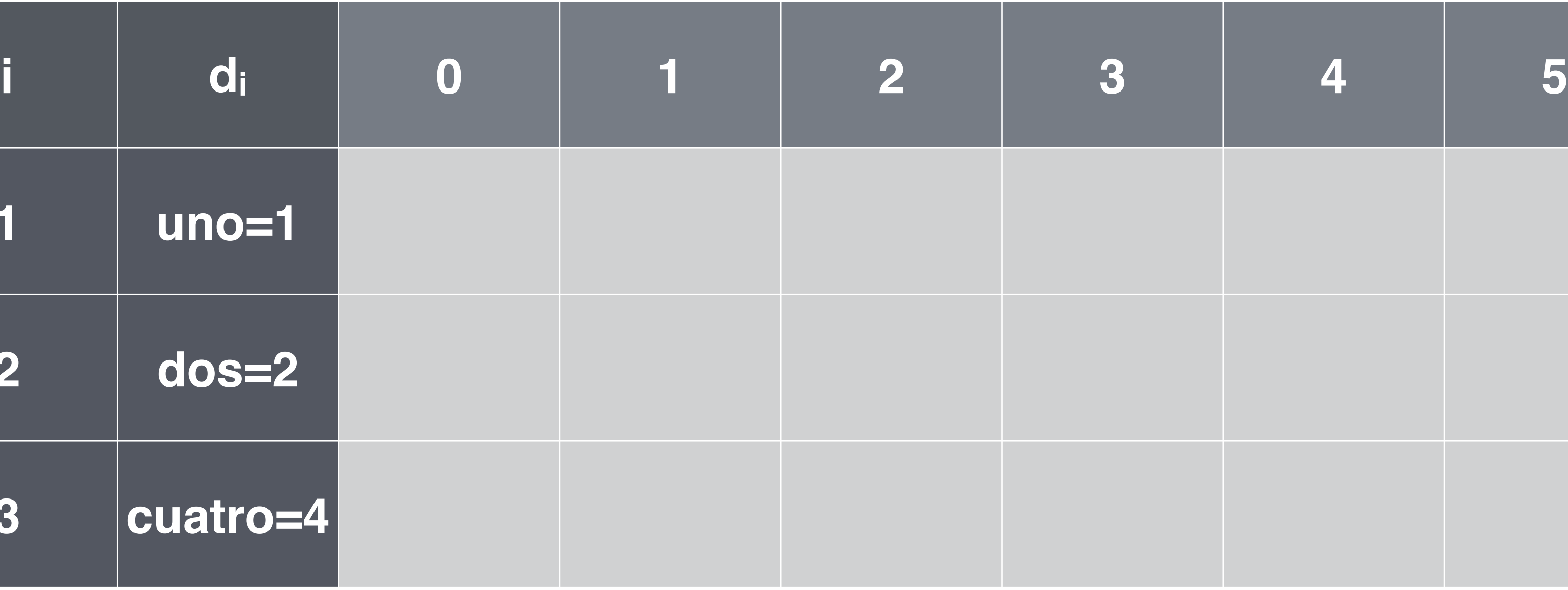

## Total amount of change (j)

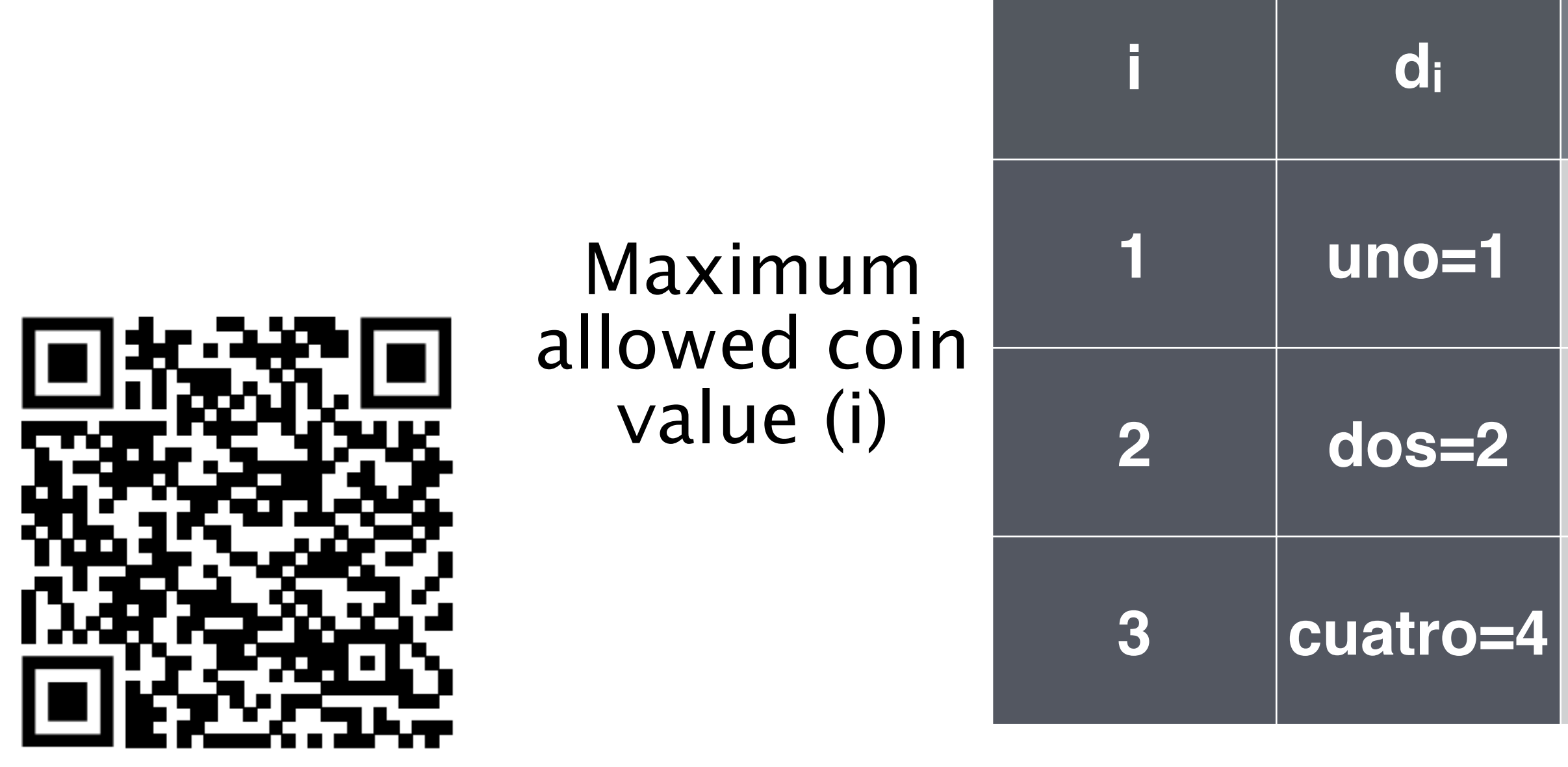

# Review Tracing Programs Lab

# COMPUTER **SCIENCE**

Computer <sub>Sc</sub>ience

## **COMPUTER SCIENCE SEDGEWICK/WAYNE**

PART I: PROGRAMMING IN JAVA

**<http://introcs.cs.princeton.edu>**

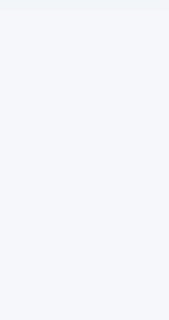

**ROBERT SEDGEWICK K EV IN WAYN E Section 3.1**

**AN INTERDISCIPLINARY APPROACH**

II

 $+A$ n Interdisciplinary Approach

SEDGEWICK WAYNE

8. Abstract Data Types

# 8. Abstract Data Types

- •Overview
- •Color
- •Image processing
- 

# •String processing

**COMPUTER SCIENCE SEDGEWICK/WAYNE** PART I: PROGRAMMING IN JAVA

CS.8.A.ADTs.Overview

# Abstract data types

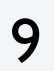

## Primitive types

- *values* immediately map to machine representations
- *operations* immediately map to machine instructions.

We want to write programs that process other types of data.

A data type is a set of values and a set of operations on those values.

An abstract data type is a data type whose representation is hidden from the client.

### Built-in data types

A data type is a set of values and a set of operations on those values.

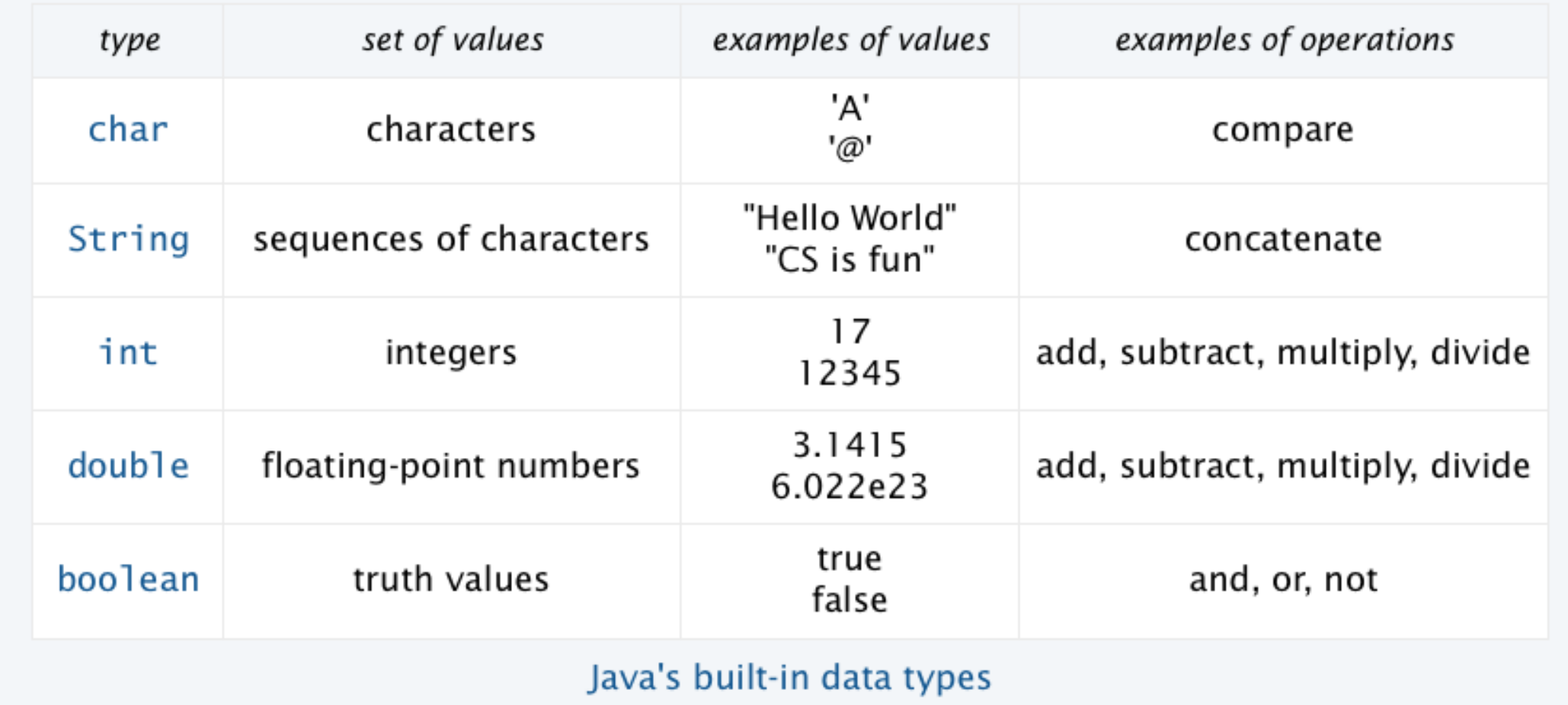

- Colors, pictures, strings,
- Complex numbers, vectors, matrices,

 $\bullet$ 

# Object-oriented programming (OOP)

10

## Object-oriented programming (OOP).

- Create your own data types.
- Use them in your programs (manipulate *objects*).

Best practice: Use *abstract* data types (representation is *hidden from the client*).

- 
- Impact: Clients can use ADTs without knowing implementation details. • This lecture: how to write client programs for several useful ADTs • Next lecture: how to implement your own ADTs

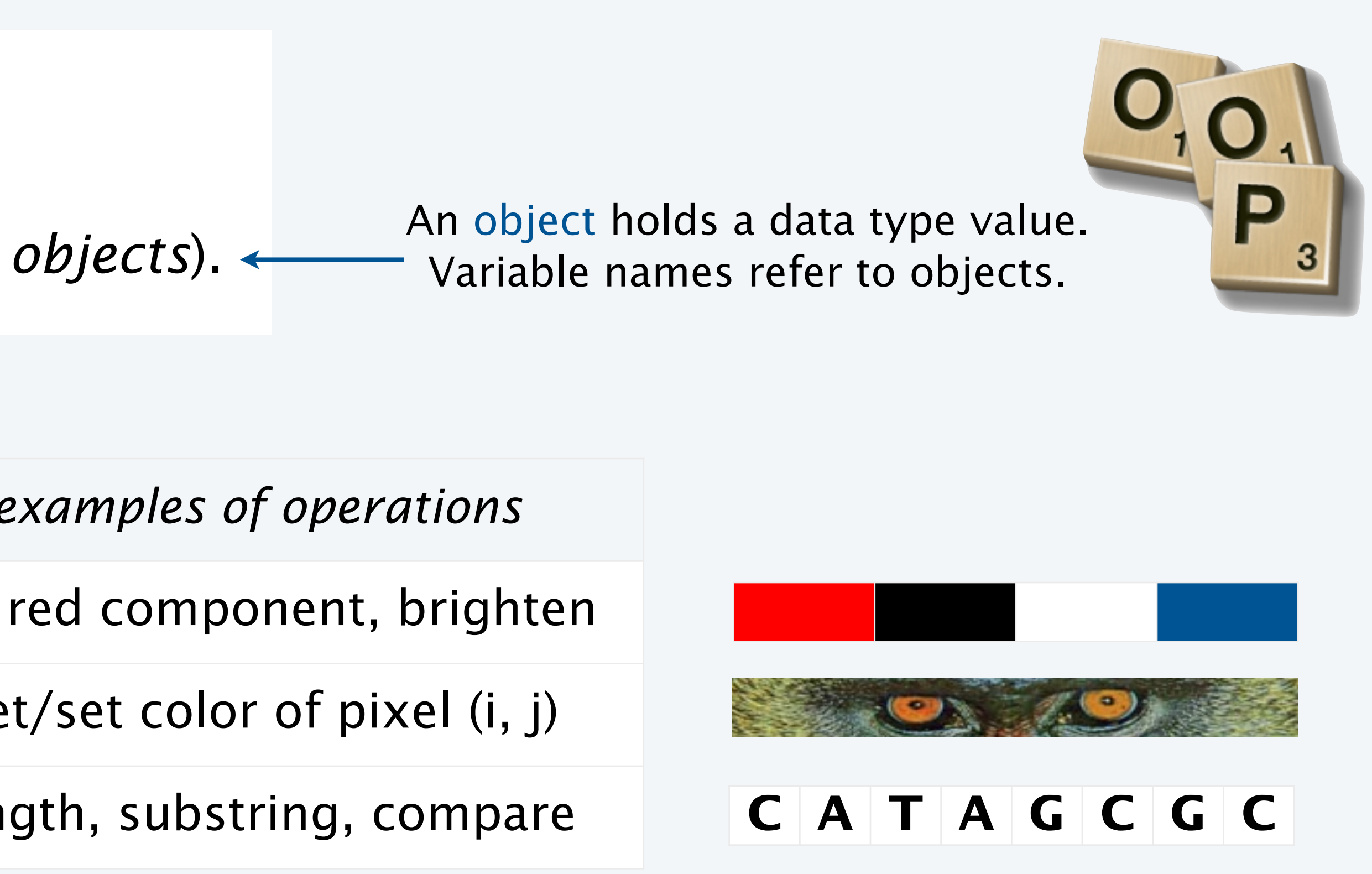

## **Examples (stay tuned for details)**

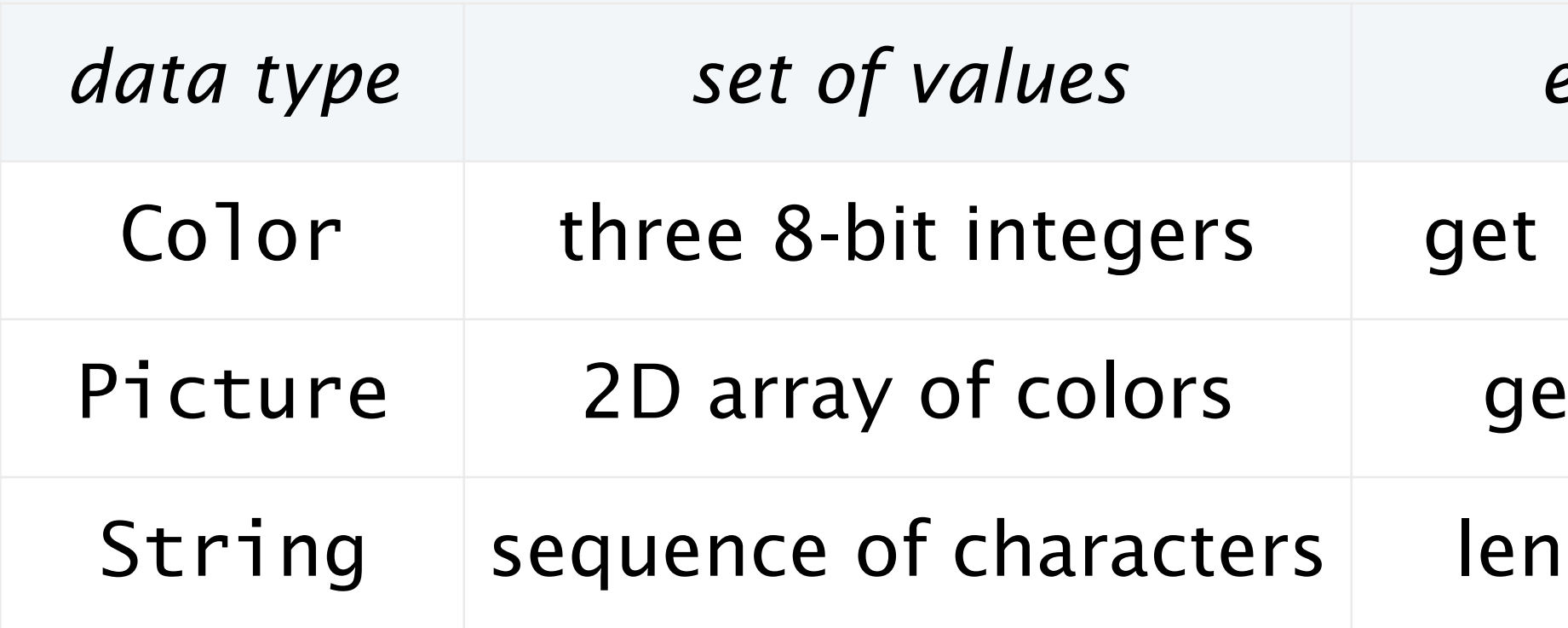

11

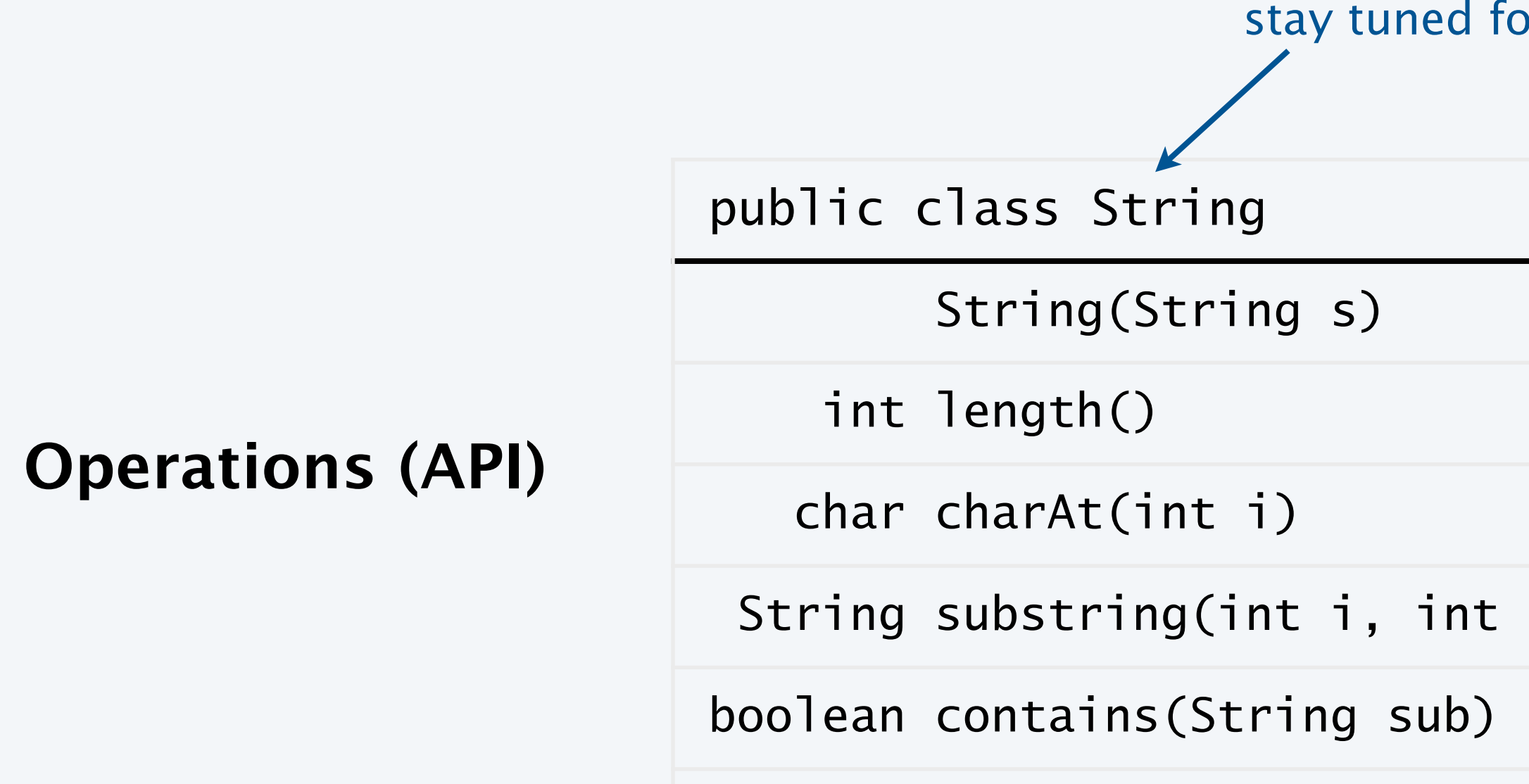

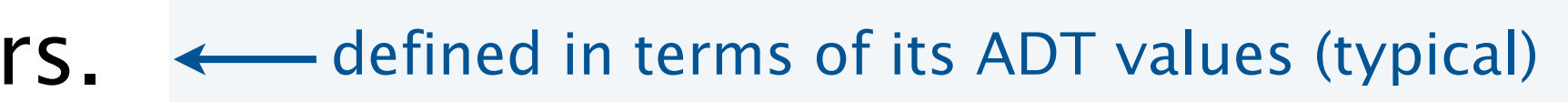

Java's String ADT allows us to write Java programs that manipulate strings. The exact representation is hidden (it could change and our programs would still work).

stay tuned for more complete API later in this lecture

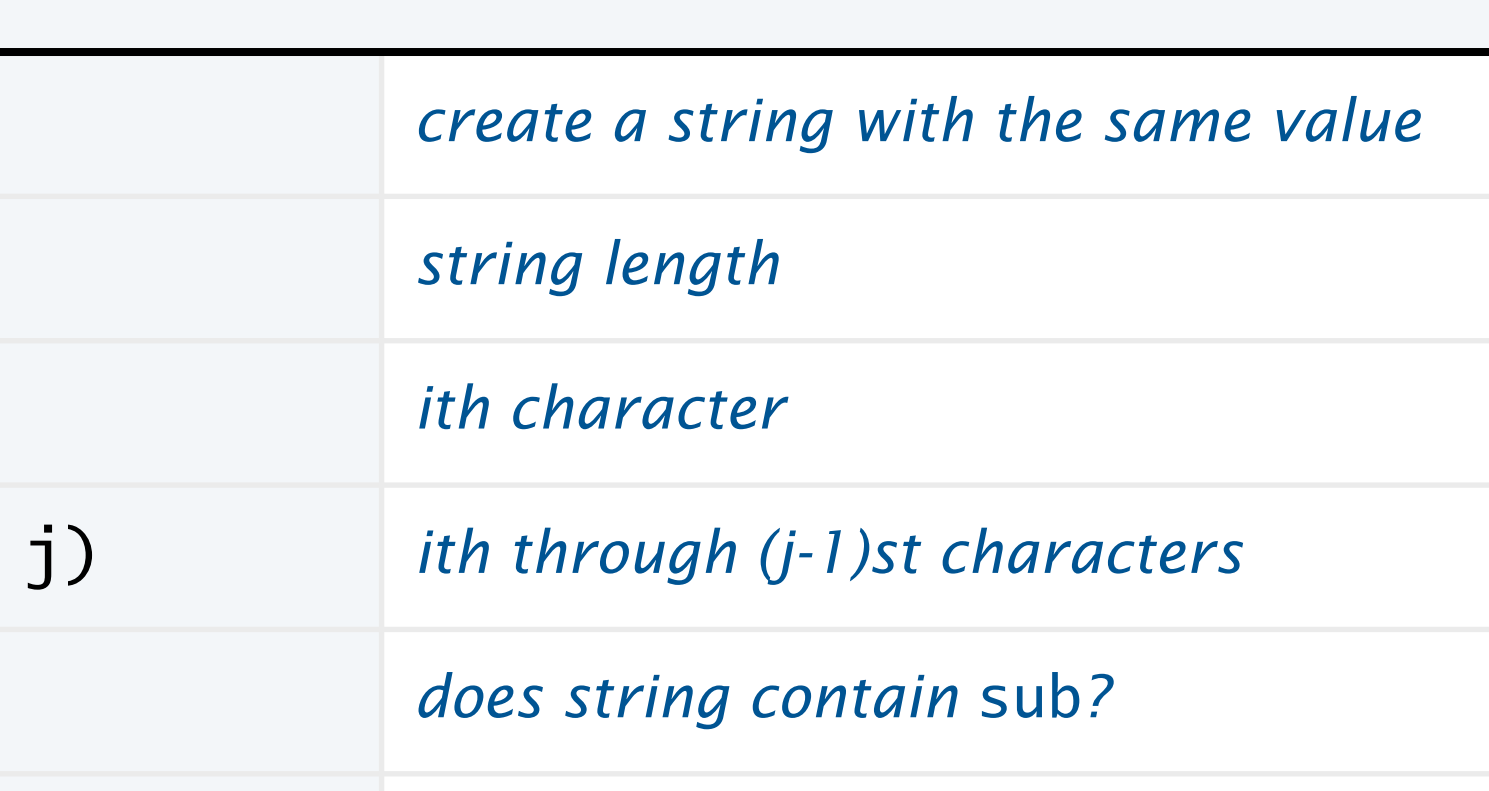

We have *already* been using ADTs!

A String is a sequence of Unicode characters.  $\longleftarrow$  defined in terms of its ADT values (typical)

12

![](_page_11_Picture_88.jpeg)

**Initialize input from STDIN** 

**Initialize input from file object** 

**Initialize input from filename** 

**True if input stream is empty** 

Read next line from input stream

Read next integer from input stream

Read next double from input stream

![](_page_11_Picture_15.jpeg)

We can read from STDIN or from files. The exact representation is hidden (it could change and our programs would still work).

**Operations (API)**

A In object represents an input stream of textual data.

We have *already* been using ADTs!

# Using a data type: constructors and methods

13

To use a data type, you need to know:

- Its name (capitalized, in Java).
- How to *construct* new objects.
- How to *apply operations* to a given object.

To construct a new object

- Use the keyword new to invoke a *constructor*.
- Use data type name to specify type of object.

To apply an operation (invoke a method)

- Use object name to specify which object.
- Use the dot operator to indicate that an operation is to be applied.
- Use a method name to specify which operation.

![](_page_12_Picture_12.jpeg)

new Building()

![](_page_12_Figure_15.jpeg)

![](_page_12_Picture_17.jpeg)

14

# Pop quiz on ADTs

Q. What is an abstract data type?

Q. What is a data type?

A. A set of values and a set of operations on those values.

15

## Pop quiz on ADTs

Q. What is an abstract data type?

Q. What is a data type?

A. A set of values and a set of operations on those values.

A. A data type whose representation is hidden from the client.

![](_page_14_Picture_5.jpeg)

# **COMPUTER SCIENCE SEDGEWICK/WAYNE** PART I: PROGRAMMING IN JAVA

*Image sources*

 http://upload.wikimedia.org/wikipedia/commons/6/6a/ Construction\_Site\_for\_The\_Oaks\_High\_School\_Retford\_-\_geograph.org.uk\_-\_89555.jpg

CS.8.A.ADTs.Overview

![](_page_15_Picture_3.jpeg)

# 9. Abstract Data Types

- •Overview
- •Color
- 
- 

# •Image processing •String processing

**COMPUTER SCIENCE SEDGEWICK/WAYNE** PART I: PROGRAMMING IN JAVA

### CS.8.B.ADTs.Color

# Color ADT

![](_page_17_Picture_14.jpeg)

![](_page_17_Picture_152.jpeg)

![](_page_17_Picture_13.jpeg)

![](_page_17_Picture_153.jpeg)

**API (operations)**

**Values**

pub

An ADT allows us to write Java programs that manipulate color.

Color is a sensation in the eye from electromagnetic radiation.

![](_page_17_Picture_2.jpeg)

# Albers squares

![](_page_18_Picture_7.jpeg)

## Josef Albers. A 20th century artist who revolutionized the way people think about color.

![](_page_18_Picture_2.jpeg)

### Josef Albers 1888−1976

![](_page_18_Picture_4.jpeg)

![](_page_18_Picture_5.jpeg)

# Color client example: Albers squares

![](_page_19_Picture_4.jpeg)

## Goal. Write a Java program to generate Albers squares.

![](_page_19_Picture_26.jpeg)

![](_page_19_Picture_3.jpeg)

![](_page_20_Picture_10.jpeg)

# Color client example: Albers squares

```
public class AlbersSquares
{
   public static void main(String[] args)
\{int r1 = Integer.parseInt(args[0]); int g1 = Integer.parseInt(args[1]);
     int b1 = Integer.parseInt(args[2]);
     Color c1 = new Color(r1, g1, b1);
      int r2 = Integer.parseInt(args[3]);
 int g2 = Integer.parseInt(args[4]);
       int b2 = Integer.parseInt(args[5]);
     Color c2 = new Color(r2, g2, b2);StdDraw.setPenColor(c1);
 StdDraw.filledSquare(.25, .5, .2);
 StdDraw.setPenColor(c2);
      StdDraw.filledSquare(.25, .5, .1);
       StdDraw.setPenColor(c2);
     StdDraw.filledSquare(.75, .5, .2);
      StdDraw.setPenColor(c1);
      StdDraw.filledSquare(.75, .5, .1);
 }
}
```
![](_page_20_Figure_2.jpeg)

create second color

![](_page_20_Figure_4.jpeg)

- draw second square

![](_page_20_Figure_6.jpeg)

![](_page_20_Picture_133.jpeg)

### % java AlbersSquares 0 64 128 105 105 105

![](_page_20_Figure_9.jpeg)

# Computing with color: monochrome luminance

![](_page_21_Picture_11.jpeg)

Def. The *monochrome luminance* of a color quantifies its effective brightness.

NTSC standard formula for luminance:  $0.299r + 0.587g + 0.114b$ .

![](_page_21_Picture_214.jpeg)

## Applications (next)

- Choose colors for displayed text.
- Convert colors to grayscale.

```
import java.awt.Color;
public class Luminance
{
    public static double lum(Color c)
\{int r = c.getRed();
     int g = c.getGreen();
     int b = c.getBlue();
     return .299*r + .587*g + .114*b;
 }
    public static void main(String[] args)
\{int r = Integer.parseInt(args[0]);
     int g = Integer.parseInt(args[1]);
     int b = Integer.parseInt(args[2]);
     Color c = new Color(r, g, b);
       StdOut.println(Math.round(lum(c)));
 }
} % java Luminance 0 64 128
                           52
```
# Computing with color: compatibility

![](_page_22_Picture_5.jpeg)

Q. Which font colors will be most readable with which background colors on a display?

Rule of thumb. Absolute value of difference in luminosity should be > 128.

 public static boolean compatible(Color a, Color b)  $\{$ return Math.abs( $lum(a) - lum(b)) > 128.0$ ; }

76 0 255 52 **0 76 179 24 76 0 255 52 179 255 0 203 24 52 203 0**

# Computing with color: grayscale

24

Goal. Convert colors to grayscale values.

```
public static Color toGray(Color c)
{
   int y = (int) Math.round(lum(c));
   Color gray = new Color(y, y, y);
    return gray;
}<br>}
```
Fact. When all three R, G, and B values are the same, resulting color is on grayscale from 0 (black) to 255 (white).

Q. What value for a given color?

A. Its luminance!

![](_page_23_Picture_149.jpeg)

![](_page_23_Picture_10.jpeg)

method for Luminance library

![](_page_23_Picture_8.jpeg)

# OOP context for color

![](_page_24_Picture_101.jpeg)

Q. How does Java represent color? Three int values? Packed into one int value?

A. We don't know. The representation is hidden. It is an *abstract* data type.

Possible memory representation of red = new Color(255, 0, 0) and gray = new Color(105, 105, 105);

- It is not the value but it refers to the value.
- We can manipulate the value in the object it refers to.
- We can pass it to (or return it from) a method.

An object reference is analogous to a variable name.

We also use object references to *invoke* methods (with the . operator)

![](_page_24_Figure_4.jpeg)

# References and abstraction

![](_page_25_Picture_7.jpeg)

```
public static Color toGray(Color c)
{
   int y = (int) Math.round(lum(c));
   Color gray = new Color(y, y, y);
    return gray;
}
```
René Magritte. This is not a pipe.

![](_page_25_Picture_2.jpeg)

## Java. These are not colors.

Object-oriented programming. A natural vehicle for studying abstract models of the real world.

It is a picture of a painting of a pipe.

![](_page_26_Picture_1.jpeg)

![](_page_26_Picture_4.jpeg)

![](_page_26_Figure_3.jpeg)

Yes it is! He's referring to the physical object he's holding. Joke would be better if he were holding a *picture* of a pipe.

# **COMPUTER SCIENCE SEDGEWICK/WAYNE** PART I: PROGRAMMING IN JAVA

### *Image sources*

http://www.designishistory.com/1940/joseph-albers/

![](_page_27_Picture_2.jpeg)

- http://archive.hudsonalpha.org/education/outreach/basics/eye-color
	-
- http://en.wikipedia.org/wiki/Josef\_Albers#mediaviewer/File:Josef\_Albers.jpg
- http://fr.freepik.com/photos-libre/oeil-au-beurre-noir-et-blanc\_620699.htm
- http://en.wikipedia.org/wiki/The\_Treachery\_of\_Images#mediaviewer/File:MagrittePipe.jpg
- http://static.tvtropes.org/pmwiki/pub/images/not-a-pipe-piraro\_598.png

### CS.8.B.ADTs.Color

![](_page_27_Picture_4.jpeg)

# 9. Abstract Data Types

- •Overview
- •Color
- •Image processing
- 

# •String processing

**COMPUTER SCIENCE SEDGEWICK/WAYNE** PART I: PROGRAMMING IN JAVA

### CS.8.C.ADTs.Images

# Picture ADT

![](_page_29_Picture_20.jpeg)

### public class Picture

![](_page_29_Picture_116.jpeg)

![](_page_29_Picture_19.jpeg)

int width() *width of the picture*

int heig

Color get(

void set (

void show() *display the image in a window*

void save

### **API (operations)**

![](_page_29_Figure_16.jpeg)

## An ADT allows us to write Java programs that manipulate pictures.

## A Picture is a 2D array of pixels.

defined in terms of its ADT values (typical)

![](_page_29_Picture_3.jpeg)

# Picture client example: Grayscale filter

31

Goal. Write a Java program to convert an image to grayscale.

![](_page_30_Picture_2.jpeg)

![](_page_30_Picture_4.jpeg)

Source: mandrill.jpg  $\begin{array}{|l|} \hline \end{array}$   $\begin{array}{c} \hline \end{array}$   $\begin{array}{c} \hline \end{array}$  s java Grayscale mandrill.jpg

![](_page_30_Picture_6.jpeg)

32

# Picture client example: Grayscale filter

```
import java.awt.Color;
public class Grayscale
{
    public static void main(String[] args)
\{Picture pic = new Picture(args[0]); \longleftarrowfor (int col = 0; col < pic.width(); col++)
         for (int row = 0; row < pic.height(); row++)
\{Color color = pic.get(col, row);
            Color gray = Luminance.toGray(color); \leftarrow pic.set(col, row, gray);
 }
       pic.show();
 } 
}<br>}
```
![](_page_31_Figure_2.jpeg)

![](_page_31_Picture_3.jpeg)

Q. What is the effect of the following code (easy question)?

# Pop quiz 1a on image processing

![](_page_32_Picture_4.jpeg)

Picture  $pic = new Picture(args[0])$ ; for (int col = 0; col < pic.width(); col++) for (int row =  $0$ ; row < pic.height(); row++) pic.set(col, row, pic.get(col, row)); pic.show();

![](_page_32_Figure_3.jpeg)

Q. What is the effect of the following code (easy question)?

# Pop quiz 1a on image processing

![](_page_33_Picture_7.jpeg)

A. None. Just shows the picture.

![](_page_33_Picture_4.jpeg)

![](_page_33_Picture_5.jpeg)

![](_page_33_Picture_6.jpeg)

Picture  $pic = new Picture(args[0])$ ; for (int col = 0; col < pic.width();  $col_{++}$ ) for (int row =  $0$ ; row < pic.height(); row++) pic.set(col, row, pic.get(col, row)); pic.show();

# Pop quiz 1b on image processing

Q. What is the effect of the following code (not-so-easy question)?

![](_page_34_Picture_4.jpeg)

Picture  $pic = new Picture(args[0])$ ; for (int  $col = 0$ ;  $col < pic.width()$ ;  $col++)$ </u> for (int row =  $0$ ; row < pic.height(); row++) pic.set(col, pic.height()-row-1, pic.get(col, row)); pic.show();

![](_page_34_Figure_3.jpeg)

# Pop quiz 1b on image processing

Q. What is the effect of the following code (not-so-easy question)?

![](_page_35_Picture_8.jpeg)

A. Tries to turn image upside down, but fails. An instructive bug!.

![](_page_35_Picture_6.jpeg)

![](_page_35_Picture_7.jpeg)

Picture  $pic = new Picture(args[0])$ ; for (int col = 0; col < pic.width(); col++) for (int row =  $0$ ; row < pic.height(); row++) pic.set(col, pic.height()-row-1, pic.get(col, row)); pic.show();

# Pop quiz 1c on image processing

Q. What is the effect of the following code?

![](_page_36_Picture_4.jpeg)

```
Picture source = new Picture(args[0]);
int width = source<u>.width()</u>
int height = source.height();
Picture target = new Picture(width, height);
for (int col = 0; col < width; col++)
   for (int row = 0; row < height; row++)
       target.set(col, height-row-1, source.get(col, row));
target.show();
```
![](_page_36_Figure_3.jpeg)

# Pop quiz 1c on image processing

Q. What is the effect of the following code?

![](_page_37_Picture_8.jpeg)

A. Makes an upside down copy of the image.

![](_page_37_Picture_6.jpeg)

![](_page_37_Picture_7.jpeg)

```
Picture source = new Picture(args[0]);
int width = source.width();
int height = source.height();
Picture target = new Picture(width, height);
for (int col = 0; col < width; col++)
  for (int row = 0; row < height; row++)
       target.set(col, height-row-1, source.get(col, row));
target.show();
```
![](_page_38_Picture_15.jpeg)

## Goal. Write a Java program to scale an image (arbitrarily and independently on *x* and *y*).

300x300

![](_page_38_Picture_6.jpeg)

Source: mandrill.jpg

% java Scale mandrill.jpg 500 500

### 500x500

![](_page_38_Picture_3.jpeg)

![](_page_38_Picture_9.jpeg)

600x200

% java Scale mandrill.jpg 200 400

### 200x400

![](_page_38_Picture_13.jpeg)

![](_page_38_Picture_10.jpeg)

% java Scale mandrill.jpg 99 99

![](_page_39_Picture_8.jpeg)

Goal. Write a Java program to scale an image (arbitrarily and independently on *x* and *y*).

Ex. Downscaling by halving. Shrink in half by deleting alternate rows and columns.

![](_page_39_Figure_3.jpeg)

Ex. Upscaling by doubling. Double in size by replacing each pixel with four copies.

![](_page_39_Figure_6.jpeg)

![](_page_39_Figure_7.jpeg)

41

Goal. Write a Java program to scale an image (arbitrarily and independently on *x* and *y*).

A uniform strategy to scale from ws-by-hs to wt-by-ht.

- Scale column index by ws/wt .
- Scale row index by hs/ht .

![](_page_40_Figure_8.jpeg)

![](_page_40_Figure_6.jpeg)

Approach. Arrange computation to compute exactly one value for each *target* pixel.

![](_page_41_Picture_5.jpeg)

```
import java.awt.Color;
public class Scale
{
    public static void main(String[] args)
\{String filename = args[0];
     int w = Integer.parseInt(args[1]);
      int h = Integer.parseInt(args[2]);
      Picture source = new Picture(filename);
     Picture target = new Picture(w, h);
     for (int tcol = 0; tcol < w; tcol++)
         for (int trow = 0; trow < h; trow++)
\{int scol = tcol * source.width() / w;
           int srow = trow * source.height() / h;
            Color color = source.get(scol, srow);
            target.set(tcol, trow, color);
 }
      target.show();
 }
<u>}</u>
```
![](_page_41_Figure_2.jpeg)

% java Scale mandrill.jpg 300 900

![](_page_41_Picture_4.jpeg)

# More image-processing effects

![](_page_42_Picture_1.jpeg)

![](_page_42_Picture_3.jpeg)

![](_page_42_Picture_9.jpeg)

### RGB color separation

### wave filter and the glass filter and sobel edge detection

swirl filter

## **COMPUTER SCIENCE SEDGEWICK/WAYNE** PART I: PROGRAMMING IN JAVA

CS.8.C.ADTs.Images

![](_page_43_Picture_1.jpeg)

9. Abstract Data Types

- •Overview
- •Color
- •Image processing
- 

# •String processing

**COMPUTER SCIENCE SEDGEWICK/WAYNE** PART I: PROGRAMMING IN JAVA

### CS.8.D.ADTs.Strings

# String ADT

## A String is a sequence of Unicode characters.  $\longleftarrow$  defined in terms of its ADT values (typical)

![](_page_45_Picture_6.jpeg)

![](_page_45_Picture_132.jpeg)

![](_page_45_Picture_4.jpeg)

![](_page_45_Picture_5.jpeg)

# Programming with strings: typical examples

```
public static boolean isPalindrome(String s)
\mathcal{L}int N = s.length();
   for (int i = 0; i < N/2; i+1)
   if (s.\text{charAt}(i) := s.\text{charAt}(N-1-i)) return false;
    return true;
}<br>}
```
![](_page_46_Picture_6.jpeg)

### **Is the string a palindrome?**

![](_page_46_Figure_5.jpeg)

```
while (!StdIn.isEmpty())
{
    String s = StdIn.readString();
     StdOut.println(s);
 }<br>}
Search for *.edu hyperlinks in the text file on StdIn
```
# String client example: gene finding

![](_page_47_Picture_12.jpeg)

Pre-genomics era. Sequence a human genome. Post-genomics era. Analyze the data and understand structure.

Goal. Write a Java program to find genes in a given genome.

Genomics. Represent genome as a string over A C T G alphabet.

![](_page_47_Figure_7.jpeg)

Gene. A substring of genome that represents a functional unit.

- Made of *codons* (three A C T G *nucleotides*).
- Preceded by ATG (*start* codon).
- Succeeded by TAG, TAA, or TGA (*stop* codon).

49

# String client warmup: Identifying a potential gene

![](_page_48_Picture_2.jpeg)

```
public class Gene
{
    public static boolean isPotentialGene(String dna)
\{if (dna.length() \% 3 != 0) return false;
         if (!dna.startsWith("ATG")) return false;
       for (int i = 0; i < dna.length() - 3; i+=3)
\{String codon = dna.substring(i, i+3);
            if (codon.equals("TAA")) return false;
            if (codon.equals("TAG")) return false;
            if (codon.equals("TGA")) return false;
 }
        if (dna.endsWith("TAA")) return true;
         if (dna.endsWith("TAG")) return true;
         if (dna.endsWith("TGA")) return true;
         return false;
 }
    public static void main(String[] args)
\{ StdOut.println(isPotentialGene(args[0]));
 }
}<br>}
```
![](_page_48_Picture_5.jpeg)

Goal. Write a Java program to determine whether a given string is a potential gene.

> % java Gene ATGCATAGCGCATAG true % java Gene ATGCGCTGCGTCTGTACTAG false % java Gene ATGCCGTGACGTCTGTACTAG false

# String client exercise: Gene finding

![](_page_49_Picture_12.jpeg)

Algorithm. Scan left-to-right through dna.

- If start codon ATG found, set beg to index i.
- 

![](_page_49_Picture_392.jpeg)

Implementation. Entertaining programming exercise!

0 1 2 3 4 5 6 7 8 9 10 11 12 13 14 15 16 17 18 19 20 21 22 23 24 25 26 27 28 29 30 31 32 A T A G A T G C A T A G C G C A T A G C T A G A T G T G C T A G C A T A G A T G **C A T A G C G C A** T A G C T A G A T G **T G C** T A G C  $\leftarrow$  *start*  $\rightarrow$  *start*  $\rightarrow$  *stop*  $\rightarrow$  *start*  $\rightarrow$  *start*  $\rightarrow$  *start*  $\rightarrow$  *stop*  $\rightarrow$ 

• If stop codon found and substring length is a multiple of 3, print gene and reset beg to  $-1$ .

*remainder of input string* TGCATAGCGCATAGCTAGATGTGCTAGC TGCATAGCGCATAGCTAGATGTGCTAGC TG CATAGC GCATAGCTAGATGTGCTAGC **TAGCCCATAGCTAGATGTGCTAGC TAGCTAGATGTGCTAGC TAGATGTGCTAGC ATGTGCTAGC** 

## Goal. Write a Java program to find genes in a given genome.

![](_page_49_Picture_2.jpeg)

# OOP context for strings

![](_page_50_Picture_10.jpeg)

![](_page_50_Picture_11.jpeg)

### Implications

![](_page_50_Figure_1.jpeg)

- s and t are different strings that share the same value "acaa".
- (s == t) is false (because it compares addresses).
- (s.equals(t)) is true (because it compares character sequences).
- Java String interface is more complicated than the API.

![](_page_50_Picture_102.jpeg)

# Object-oriented programming: summary

![](_page_51_Picture_18.jpeg)

In Java, programs manipulate references to objects.

- String, Picture, Color, arrays, (and everything else) are *reference types*.
- Exceptions: boolean, int, double and other *primitive types*.
- OOP purist: Languages should not have separate primitive types.
- Practical programmer: Primitive types provide needed efficiency.

![](_page_51_Picture_9.jpeg)

- Create your own data types (sets of values and ops on them).
- Use them in your programs (manipulate *objects*).<br>• Use them in your programs (manipulate *objects*).

This lecture: You can write programs to manipulate colors, pictures, and strings.

- 
- Next lecture: You can *define your own abstractions* and write programs that manipulate them.

![](_page_51_Picture_17.jpeg)

## Object-oriented programming.

Variable names refer to objects.

## T A G A T G **T G C** T A G C

## **COMPUTER SCIENCE SEDGEWICK/WAYNE** PART I: PROGRAMMING IN JAVA

CS.8.D.ADTs.Strings

![](_page_52_Picture_1.jpeg)

# COMPUTER **SCIENCE**

Computer <sub>Sc</sub>ience

## **COMPUTER SCIENCE SEDGEWICK/WAYNE**

PART I: PROGRAMMING IN JAVA

**<http://introcs.cs.princeton.edu>**

![](_page_53_Picture_4.jpeg)

**ROBERT SEDGEWICK K EV IN WAYN E Section 3.1**

**AN INTERDISCIPLINARY APPROACH**

II

 $+A$ n Interdisciplinary Approach

SEDGEWICK WAYNE

8. Abstract Data Types